# Concurrent Object Oriented Languages Synchronous Message Passing

#### <wiki.eecs.yorku.ca/course/6490A>

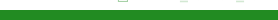

<span id="page-0-0"></span> $299$ 

[CSE 6490A](#page-17-0)

Assignment 1 is due January 27.

- Find a paper.
- Email me (a link to) the paper.
- Once approved, add the paper to the course Wiki (go the Assignment 1)
- Study the paper.
- Look for related work (published before and after the paper you chose).
- Write your report.

つへへ

## Communicating Sequential Processes (CSP)

### C.A.R. Hoare. Communicating sequential processes. *Communications of the ACM*, 21(8):666-677, August 1978.

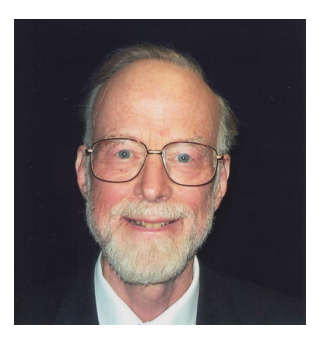

sir Charles Antony Richard (Tony) Hoare

source: cs.ox.ac.uk

4 0 8 1  $\leftarrow$   $\leftarrow$   $\rightarrow$ 

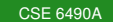

## Communicating Sequential Processes (CSP)

#### C.A.R. Hoare. *Communicating Sequential Processes*. 1985.

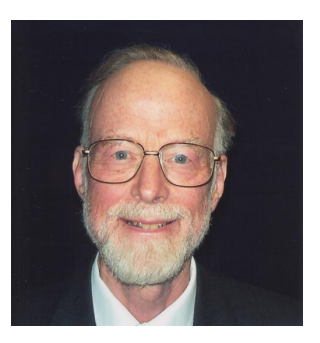

sir Charles Antony Richard (Tony) Hoare

source: cs.ox.ac.uk

 $298$ 

로 커

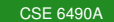

CSP has static process creation.

[name :: command  $\|\cdots\|$  name :: command]

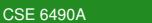

4 0 K

④ → ④ → ④ → →

頂き э

CSP uses synchronous message passing to communicate.

- Receive command name?pattern
- Send command name!expression

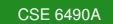

4 0 8

[sender :: receiver! $(1,2)$  || receiver :: sender? $(1,x)$ ]

As a result of the communication, the variable *x* is assigned the value 2.

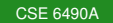

[sender :: receiver! $(1,2)$  || receiver :: sender? $(3,x)$ ]

No communication takes place since the expression (1,2) does not match the pattern (3,*x*).

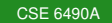

### Conditional command

[guard  $\rightarrow$  command  $\square \cdots \square$  guard  $\rightarrow$  command]

guard

- **•** Boolean expression
- **•** receive command
- Boolean expression ; guard

重き

**4 何 ▶ 4 三 ト 4** 

Iteration command

 $*$ [guard  $\rightarrow$  command  $\square \cdots \square$  guard  $\rightarrow$  command]

guard

- **•** Boolean expression
- receive command
- Boolean expression ; guard

 $298$ 

로 게

Express a semaphore, named semaphore, and a process, named process, using that semaphore to protect its critical section.

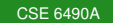

Let us now assume that there are two processes, named process1 and process2. How do we change the semaphore?

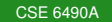

Express the consumer-producer problem. The producer, named producer, produces the integers 1, ..., 100 and the consumer, named consumer, prints the integers it consumes. Both interact with the buffer, named buffer.

つひへ

```
Let
reader(i) ::∗ [ s chedule r ! reque st ( ) ;
  read () :
  scheduler ! done () ]
writer (i):
∗ [ s chedule r ! reque st ( ) ;
  write () ;
  scheduler ! done () ]
```
Implement scheduler to solve the readers-writers problem.

∢ ロ ▶ ∢ 何 ▶ ∢ 臣 ▶ ∢

つへへ

What is wrong with

```
phil(i):
∗ [ THINK ;
  fork(i)!picture(); fork((i+1) mod N)!picture();
  EAT;
  fork(i)!putdown(); fork((i+1) mod N)!putdown()]
fork(i):
*[ phil(i)?pickup()
     \rightarrow phil (i)? putdown ()
  \Box phil (( i -1) mod N)? pickup ()
     \rightarrow phil ((i -1) mod N)? putdown () ]
```
KED KAP KED KED E YORO

The sieve of Eratosthenes is a simple, ancient algorithm for finding all prime numbers up to a specified integer.

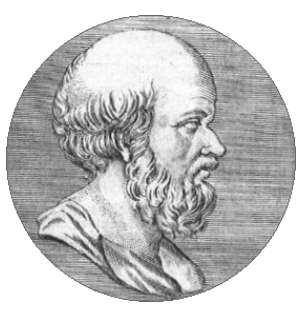

**Eratosthenes** 

Processes:

- $\bullet$  generator that generates 2, 3,  $\dots$
- sieve(i), for  $1 \le i \le n$ , where *n* is the number of primes to be generated (sieve(n) is defined differently).

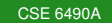

```
sieve(0) :: n = 2;\ast[ sieve (1)!n → n = n + 1 ]
sieve(i) :: sieve(i - 1?p;
               print(p);
               \ast[ sieve (i - 1)?n \rightarrow\int n%p == 0 \rightarrow skip
                       \Box n%p != 0 \rightarrow sieve(i + 1)!n]
```
 $sieve(100)$ :  $sieve(99)$ ? $p$ ; print(p)

<span id="page-17-0"></span>KED KAP KED KED E YORA